# Politechnika Krakowska im. Tadeusza Kościuszki

# Karta przedmiotu

obowiązuje studentów rozpoczynających studia w roku akademickim 2022/2023

Wydział Mechaniczny

Kierunek studiów: Środki Transportu i Logistyka Profil: Ogólnoakademicki Profil: Ogólnoakademicki

Forma sudiów: stacjonarne **Kod kierunku: T** 

Stopień studiów: II

Specjalności: Logistyka i spedycja,Bezpieczeństwo i eksploatacja środków transportu

## 1 Informacje o przedmiocie

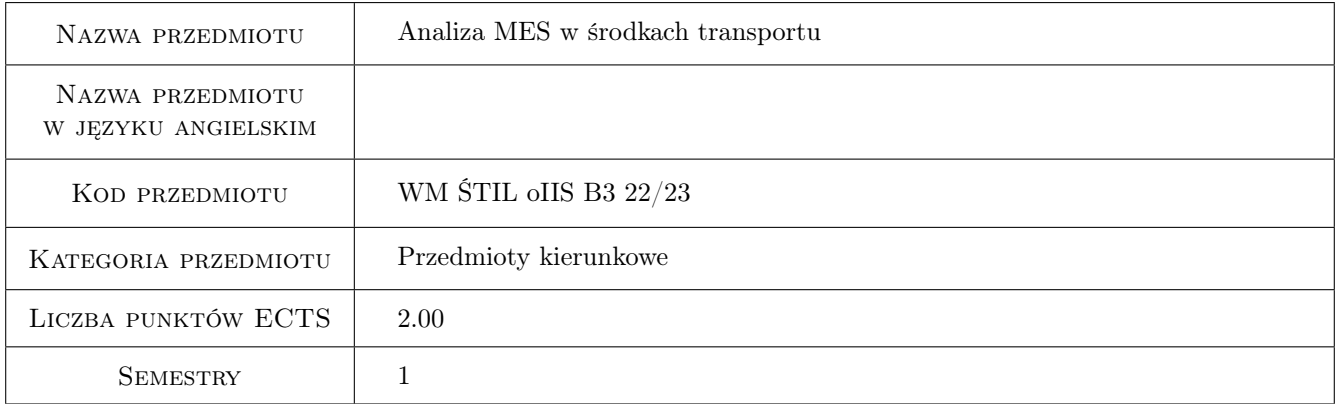

# 2 Rodzaj zajęć, liczba godzin w planie studiów

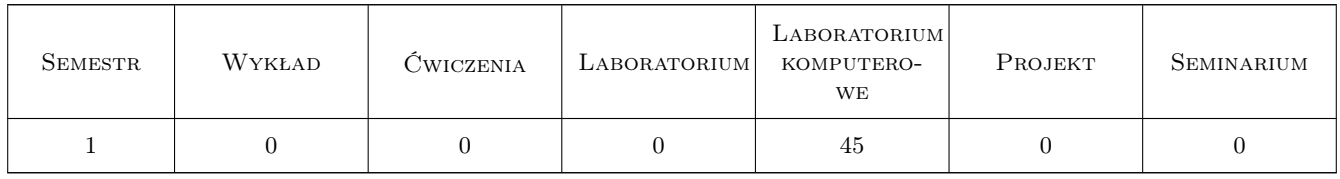

## 3 Cele przedmiotu

Cel 1 Zapoznanie studentów z wybranymi systemami CAE.

Cel 2 Zapoznanie studentów ze strukturami wybranych typów analiz numerycznych.

Cel 3 Zapoznanie studentów z metodologią tworzenia modelu obliczeniowego.

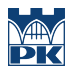

Cel 4 Zapoznanie studentów z metodologią weryfikacji wyników.

# 4 Wymagania wstępne w zakresie wiedzy, umiejętności i innych kompetencji

- 1 Student posiada podstawową wiedzę z zakresu mechaniki ogólnej, materiałów konstrukcyjnych oraz wytrzymałości materiałów.
- 2 Student posiada umiejętność posługiwania się programami CAD.

## 5 Efekty kształcenia

- EK1 Wiedza Student charakteryzuje kolejne korki przygotowania geometrii do modeli obliczeniowych.
- EK2 Wiedza Student charakteryzuje metodologię przygotowania modeli obliczeniowych, w tym tworzenia siatki elementów skończonych oraz zadawania warunków brzegowych.
- EK3 Umiejętności Student wykonuje proste analizy numeryczne z wykorzystaniem wybranego systemu CAE.
- EK4 Umiejętności Student tworzy modele obliczeniowe, w tym dostosowuje geometrię do warunków obliczeń, tworzy siatki elementów skończonych oraz zadaje warunki brzegowe.

# 6 Treści programowe

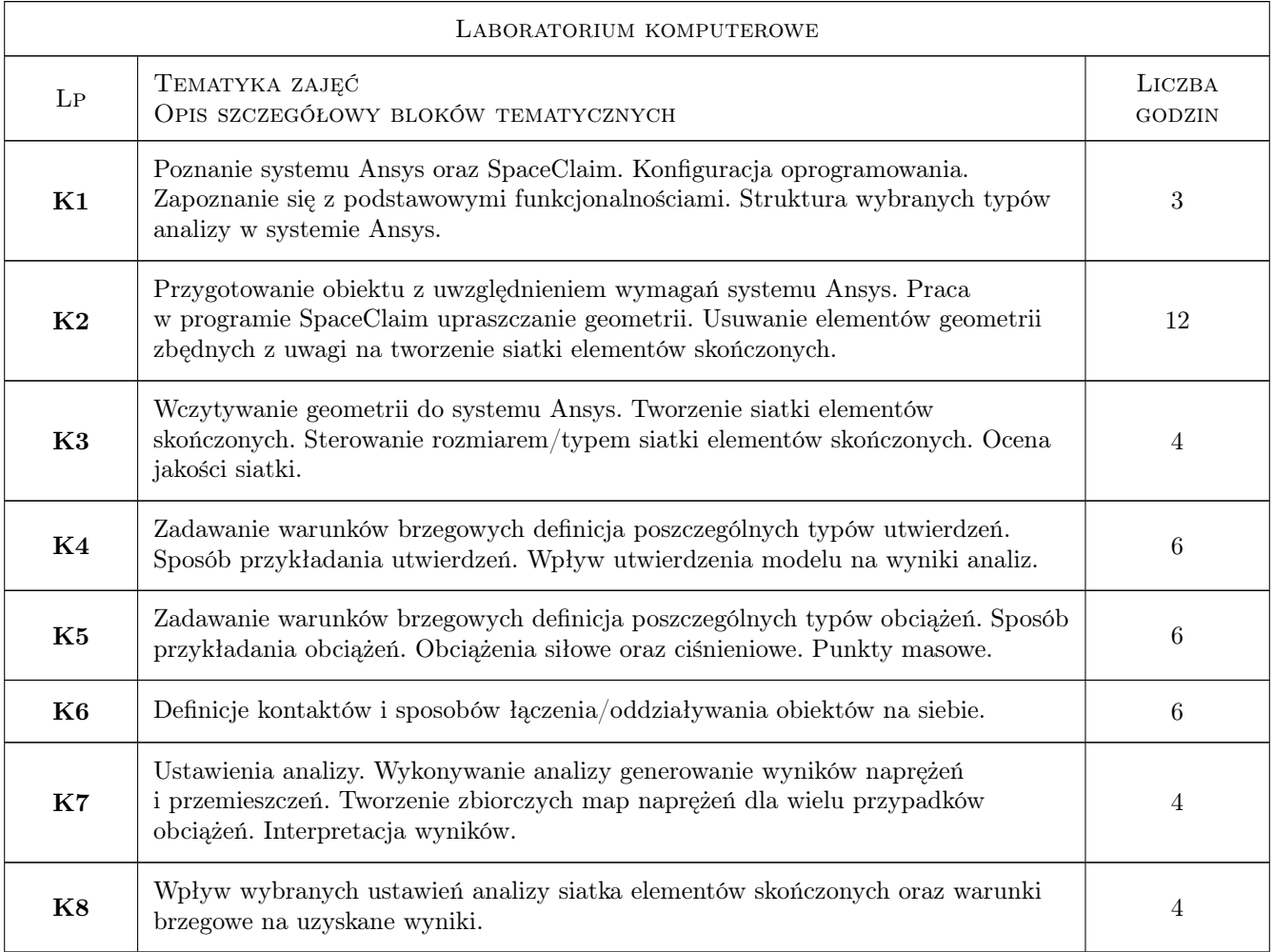

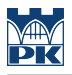

# 7 Narzędzia dydaktyczne

- N1 Prezentacje multimedialne
- N2 Ćwiczenia projektowe
- N3 Konsultacje

# 8 Obciążenie pracą studenta

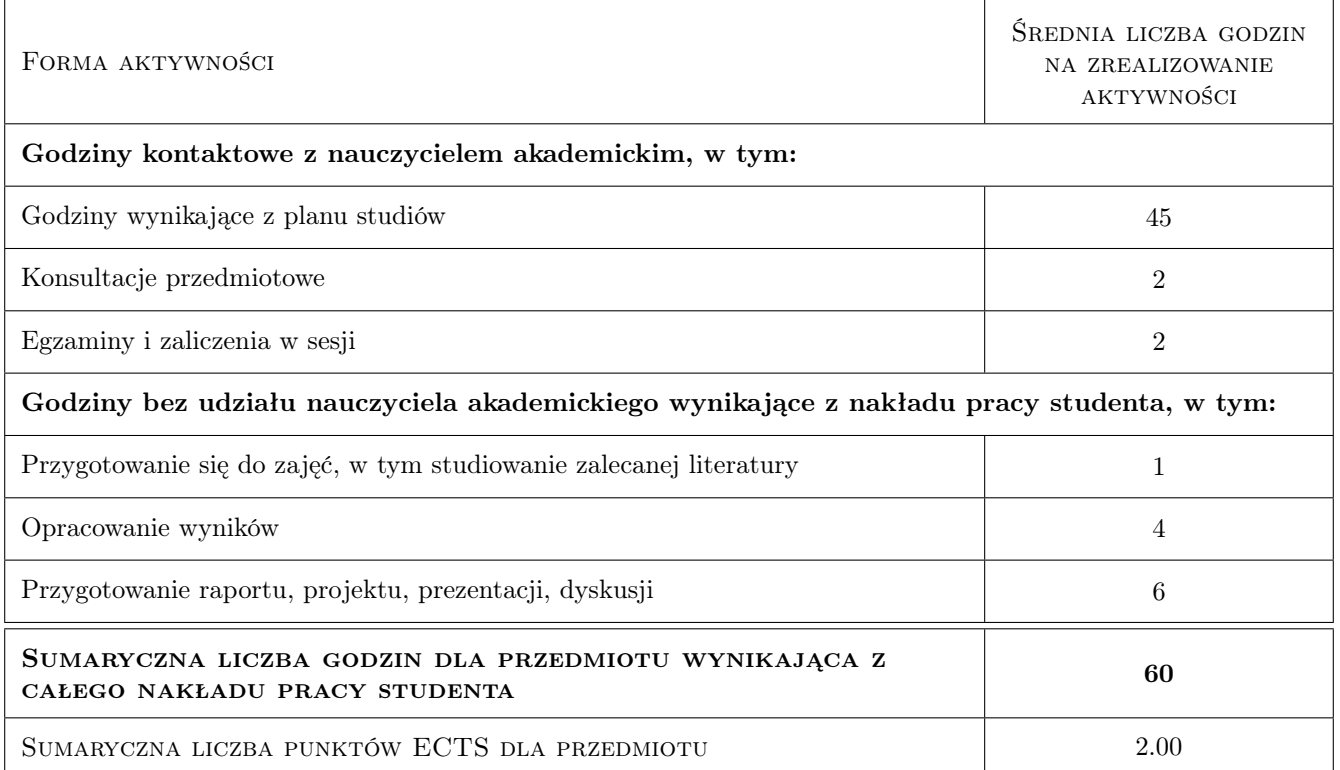

# 9 Sposoby oceny

#### Ocena podsumowująca

P1 Projekt

#### Warunki zaliczenia przedmiotu

- W1 Obecność na zajęciach
- W2 Czynny udział w zajęciach
- W3 Zaliczenie projektu

### Kryteria oceny

Efekt kształcenia 1

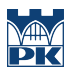

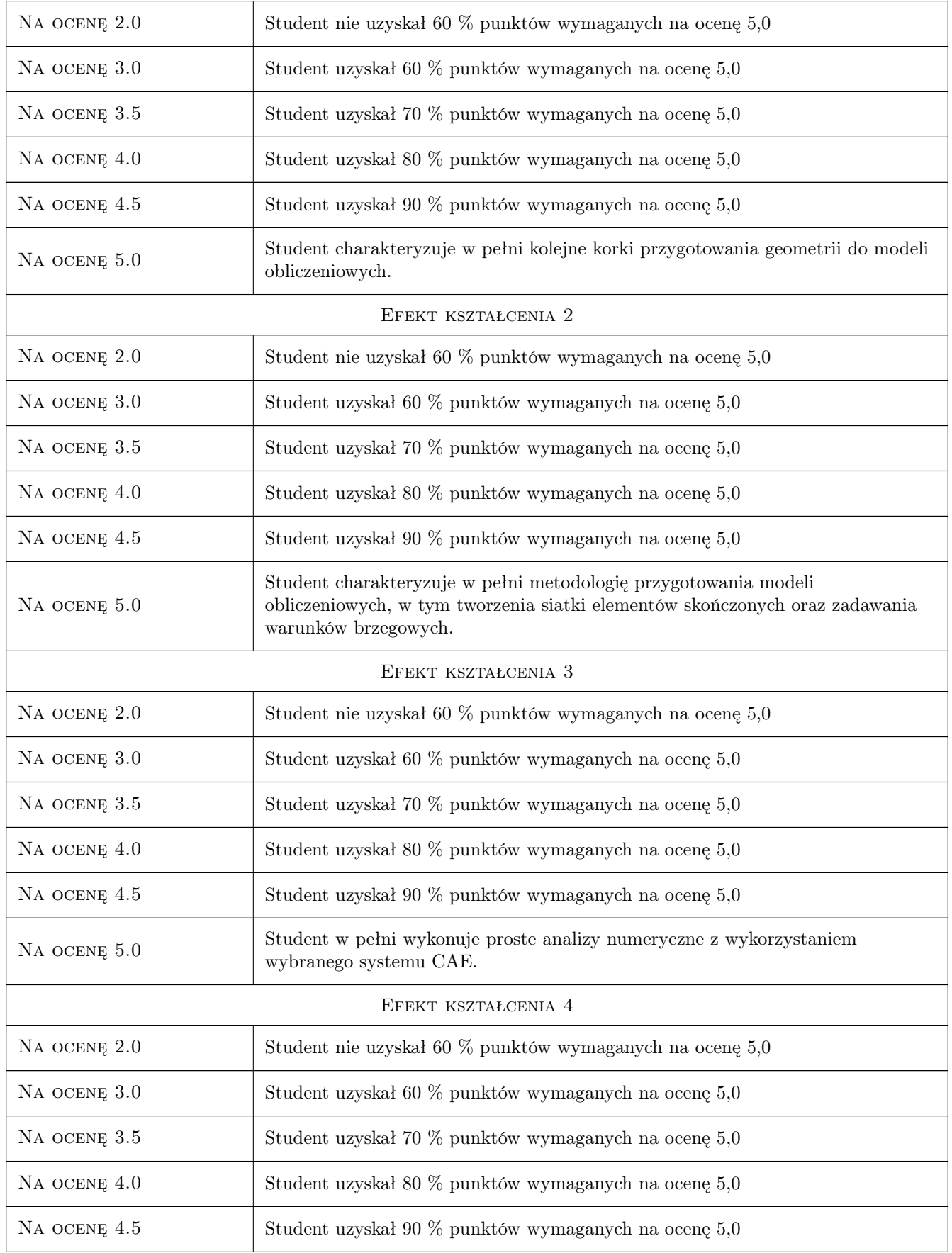

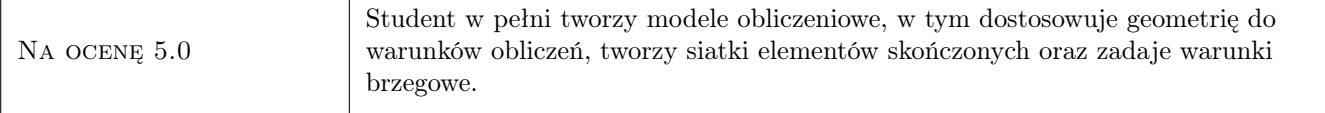

# 10 Macierz realizacji przedmiotu

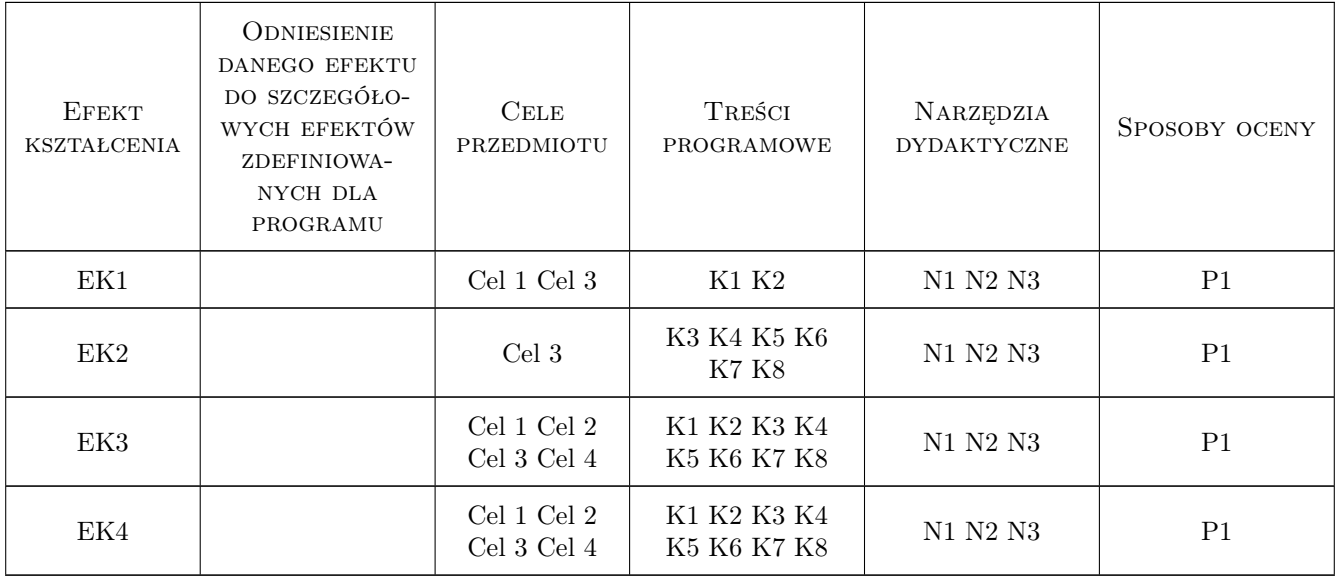

# 11 Wykaz literatury

### Literatura podstawowa

[1 ] Huei-Huang Lee — Finite Element Simulations with ANSYS Workbench, , 2019, NCKU

### 12 Informacje o nauczycielach akademickich

#### Osoba odpowiedzialna za kartę

mgr inż. Bartosz, Andrzej Szachniewicz (kontakt: bartosz.szachniewicz@pk.edu.pl)

#### Osoby prowadzące przedmiot

1 mgr inż. Bartosz, Andrzej Szachniewicz (kontakt: bartosz.szachniewicz@pk.edu.pl)

2 dr inż. Tomasz Kuczek (kontakt: tomasz.kuczek@pk.edu.pl)

### 13 Zatwierdzenie karty przedmiotu do realizacji

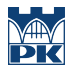

PRZYJMUJĘ DO REALIZACJI (data i podpisy osób prowadzących przedmiot)

. . . . . . . . . . . . . . . . . . . . . . . . . . . . . . . . . . . . . . . . . . . . . . . .

. . . . . . . . . . . . . . . . . . . . . . . . . . . . . . . . . . . . . . . . . . . . . . . .